# Ohjelmistojen mallintaminen

Luento 2, pe 5.11.

# **Kertausta**

- Ohjelmistotuotantoprosessin vaiheet:
	- Vaatimusanalyysi- ja määrittely
		- Mitä halutaan?
	- Suunnittelu
		- Miten tehdään?
	- Toteutus
		- Ohjelmointi
	- Testaus
		- Varmistetaan että toimii niin kuin halutaan
	- Ylläpito
		- Korjataan bugit ja tehdään laajennuksia

### **Iteratiivinen ja ketterä ohjelmistokehitys**

- Toisin kuin vesiputouksessa, vaiheet eivät etene peräkkäin
	- Jokaisessa iteraatiossa mukana kaikkia vaiheita

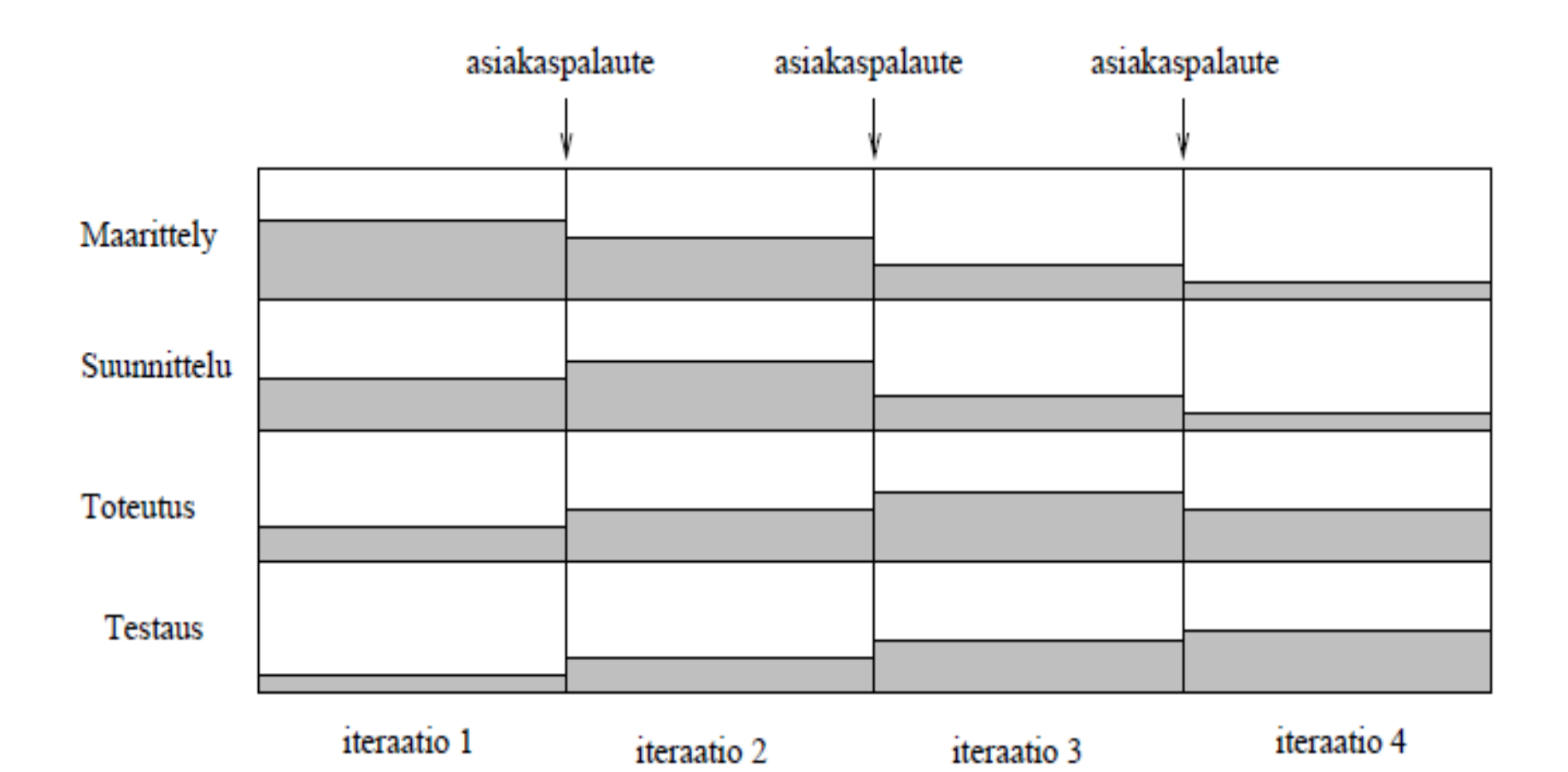

# **Nyt tarkastelun alla vaatimusanalyysi ja -määrittely**

- Vaatimuksia siis kahdenlaisia
- *Toiminnalliset vaatimukset*
	- Mitä toimintoja ohjelmassa on?
	- Esim. kurssihallintojärjestelmä:
		- Opetushallinto voi syöttää kurssin tiedot järjestelmään
		- Opiskelija voi ilmoittautua valitsemalleen kurssille
		- Opettaja voi syöttää opiskelijan suoritustiedot
		- Opettaja voi tulostaa kurssin tulokset
- *Ei-toiminnalliset vaatimukset (eli ympäristön rajoitteet)*
	- Toteutusympäristö, suorituskykyvaatimukset, ...
- Vaatimusmäärittelyssä ei oteta kantaa ohjelman sisäisiin teknisiin ratkaisuihin, ainoastaan siihen miten toiminta näkyy käyttäjälle
- *Miten toiminnalliset vaatimukset tulisi ilmaista?*

### **Käyttötapausmalli**

- Tänään esiteltävä **käyttötapausmalli** (engl. use case model) on yksi tapa ohjelman *toiminnallisten vaatimusten* ilmaisemiseen
	- Ei-toiminnallisten vaatimusten ilmaisemiseen käyttötapausmalli ei juuri ota kantaa, vaan ne on ilmaistava muuten
	- On olemassa muitakin tapoja toiminnallisten vaatimusten ilmaisuun
- Ohjelmisto tarjoaa käyttäjälleen palveluita
	- Ohjelmiston toimintaa voidaan kuvata määrittelemällä sen tarjoamat palvelut
- Palveluilla on **käyttäjä**
	- Henkilö, toinen järjestelmä, laite yms. taho, joka on järjestelmän ulkopuolella, mutta tekemisissä järjestelmän kanssa
- Käyttäjä voi olla
	- Järjestelmän tiedon hyväksikäyttäjä
	- Järjestelmän tietojen lähde

# **Käyttäjien tunnistaminen**

- Hyvä tapa aloittaa vaatimusmäärittely on tunnistaa/etsiä rakennettavan järjestelmän käyttäjät
- Kysymyksiä jotka auttavat:
	- Kuka/mikä saa tulosteita järjestelmästä?
	- Kuka/mikä toimittaa tietoa järjestelmään?
	- Kuka käyttää järjestelmää?
	- Mihin muihin järjestelmiin kehitettävä järjestelmä on yhteydessä?
- Käyttäjä on oikeastaan **rooli**
	- Missä roolissa toimitaan järjestelmän suhteen
	- Yksi ihminen voi toimia monessa roolissa...

# **TKTL:n kurssi-ilmoittautumisjärjestelmä**

- Käyttäjärooleja
	- Opiskelija
	- Opettaja
	- Opetushallinto
	- Suunnittelija
	- Laitoksen johtoryhmä
	- Tilahallintojärjestelmä
	- Henkilöstöhallintajärjestelmä
	- Osa käyttäjistä yhteydessä järjestelmään vain epäsuorasti (esim. Johtoryhmä)
	- Osa "käyttäjistä" on muita järjestelmiä
		- Sana käyttäjä ei ole terminä tässä tilanteessa paras mahdollinen

### **Käyttötapaus, engl. use case**

- **Käyttötapaus** kuvaa käyttäjän ohjelman avulla suorittaman tehtävän
	- *miten käyttäjä kommunikoi järjestelmän kanssa* tietyssä käyttötilanteessa
	- Käyttötilanteet liittyvät käyttäjän *tarpeeseen* tehdä järjestelmällä jotain
	- Esim.
		- Kurssi-ilmoittautumisjärjestelmä: *Opiskelijan ilmoittautuminen*
		- Mitä vuorovaikutusta käyttäjän ja järjestelmän välillä tapahtuu kun opiskelija ilmoittautuu kurssille?
- Yksi käyttötapaus on looginen, "isompi" kokonaisuus
	- Käyttötapauksella lähtökohta
	- Ja merkityksen omaava lopputulos (goal)
- Eli pienet asiat, kuten "syötä salasana" eivät ole käyttötapauksia
	- Kyseessä pikemminkin yksittäinen operaatio, joka voi sisältyä käyttötapaukseen

### Esim. käyttötapaus opiskelija ilmoittautuu kurssille

- Käyttäjä: opiskelija
- *Tavoite:* saada kurssipaikka
- Laukaisija: opiskelijan tarve
- Käyttötapauksen kulku: Opiskelija tutkii kurssitarjontaa ja valitsee ohjelmiston esittämästä tarjonnasta kurssin ja ryhmän, tunnistautuu ja aktivoi ilmoittautumistoiminnon. Opiskelija saa kuittauksen ilmoittautumisen onnistumisesta.
- Poikkeuksellinen toiminta: Opiskelija ei voi ilmoittautua täynnä olevaan ryhmään. Opiskelija ei voi ilmoittautua, jos hänelle on kirjattu osallistumiseste.
- Lisähuomioita: 4 ruuhkahuippua vuodessa, noin 400 ilmoittautumista ensimmäisen 10 minuutin aikana ilmoittautumisen alkamisesta. Muulloin tapahtumia on vähän

### **Käyttötapauksen kuvaaminen**

### ● **Kuvataan tekstinä**

- Ei ole olemassa täysin vakiintunutta tapaa kuvaukseen (esim. UML ei ota asiaan kantaa), mutta edellinen ja seuraava sivu sekä muut lähteet näyttävät mallia
- Kuvauksessa mukana usein tietyt osat
	- Käyttötapauksen nimi
	- Käyttäjät
	- Laukaisija
	- Esiehto
	- Jälkiehto
	- Käyttötapauksen kulku
	- Poikkeuksellinen toiminta
- Seuraavalla sivulla käyttötapaus *opiskelija ilmoittautuu kurssille* hieman tarkemmalla tasolla kuvattuna
- $\bullet$  Käyttäjä: opiskelija
- Tavoite: saada kurssipaikka
- $\bullet$  *Laukaisija:* opiskelijan tarve
- Esiehto: opiskelija on ilmoittautunut kuluvalla lukukaudella läsnäolevaksi
- Jälkiehto: opiskelija on lisätty haluamansa ryhmän ilmoittautujien listalle
- Käyttötapauksen kulku:
	- 1. Opiskelija aloittaa kurssi-ilmoittautumistoiminnon
	- 2. Järjestelmä näyttää kurssitarjonnan
	- 3. Opiskelija tutkii kurssitarjontaa
	- 4. Opiskeljia valitsee ohjelmiston esittämästä tarjonnasta kurssin ja ryhmän
	- 5. Järjestelmä pyytää opiskelijaa tunnistautumaan
	- 6. Opiskelija tunnistautuu ja aktivoi ilmoittautumistoiminnon
	- 7. Järjestelmä ilmoittaa opiskelijalle ilmoittautumisen onnistumisesta.
- $\bullet$  Poikkeuksellinen toiminta:
	- 4a. Opiskelija ei voi valita ryhmää, joka on täynnä
	- 6a. Opiskelija ei voi ilmoittautua, jos hänelle on kirjattu osallistumiseste.

## **huomioita**

- **Esiehto** 
	- Asioiden tilan joka on vallittava jotta käyttötapaus pystyy käynnistymään
- Jälkiehto
	- Kuvaa mikä on tilanne käyttötapauksen onnistuneen suorituksen jälkeen
- Laukuaisija
	- Mikä aiheuttaa käyttötapauksen käynnistymisen, voi olla myös ajan kuluminen
- Käyttötapauksen kulku
	- Kuvaa onnistuneen suorituksen, usein edellisen sivun tapaan käyttäjän ja koneen välisenä dialogina
- **Poikkeuksellinen toimita** 
	- Mitä tapahtuu jos tapahtumat eivät etene onnistuneen suorituksen kuvauksen mukaan
	- Viittaa onnistuneen suorituksen dialogin numeroihin, esim. jos kohdassa 4 voi tapahtua poikkeus normaaliin kulkuun, kuvataan se askeleena 4a

### Käyttötapaus ilmoittautumisen peruminen

- $\bullet$  Käyttäjä: opiskelija
- Tavoite: perua ilmoittautuminen, välttää sanktiot
- Laukaisija: opiskelijan tarve poistaa ilmoittautuminen
- Esiehto: opiskelija on ilmoittautunut tietylle kurssille
- Jälkiehto: opiskelijan ilmoittautuminen kurssille on poistettu
- $\bullet$  Käyttötapauksen kulku:
	- 1. Opiskelija valitsee toiminnon "omat ilmoittautumiset"
	- 2. Järjestelmä pyytää opiskelijaa tunnistautumaan
	- 3. Opiskelija tunnistautuu
	- 4. Järjestelmä näyttää opiskelijan ilmoittautumiset
	- 5. Opiskeljia valitsee tietyn ilmoittatumisensa ja peruu sen
	- 6. Järjestelmä ilmoittaa opiskelijalle ilmoittautumisen peruuntumisesta

### **Käyttötapauskaavio**

- UML:n **käyttötapauskaavion** avulla voidaan kuvata käyttötapausten ja käyttäjien (englanniksi termi on actor) keskinäisiä suhteita
- Kurssi-ilmoittautumisjärjestelmän "korkean tason" käyttötapauskaavio

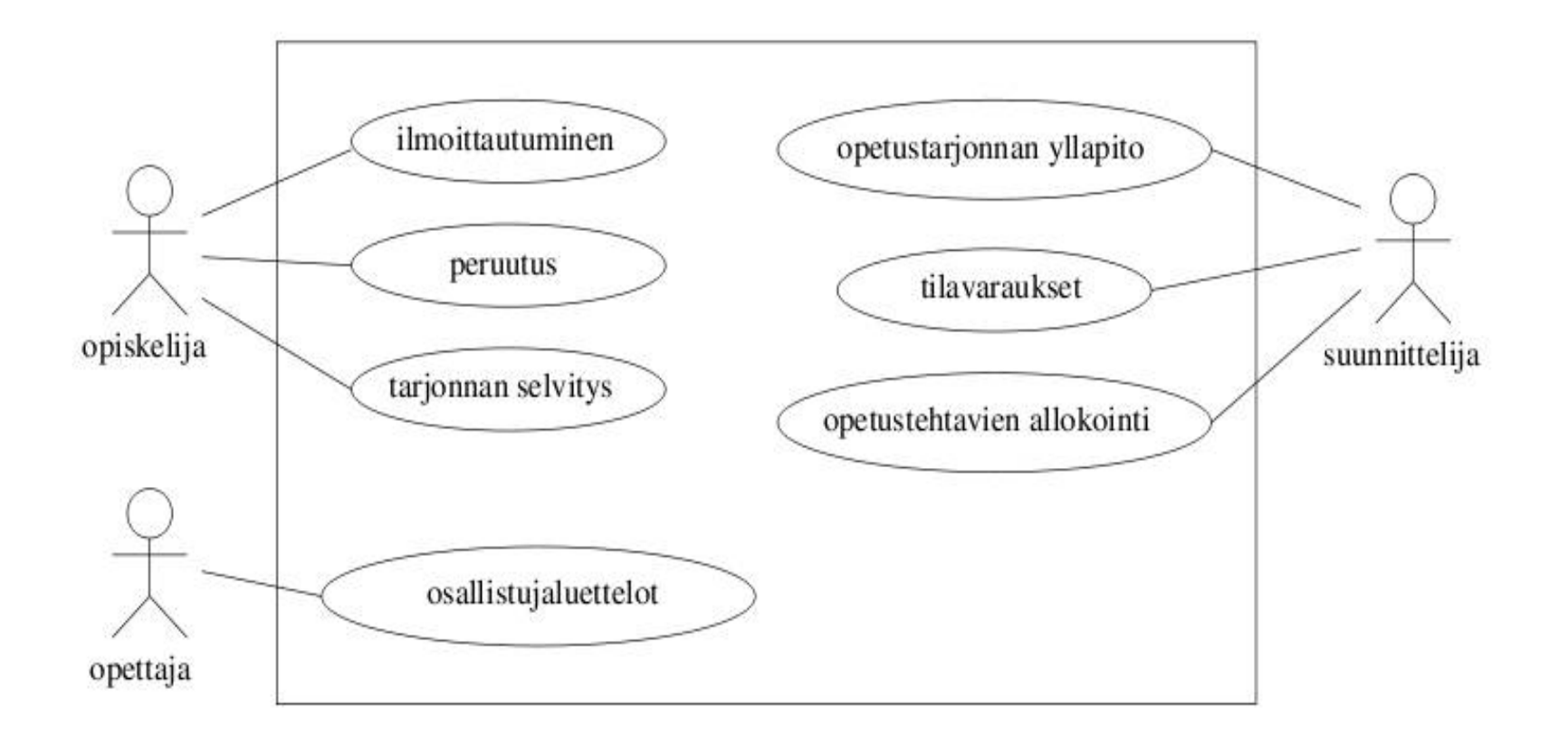

### **Käyttötapauskaavio**

- Käyttäjät kuvataan tikku-ukkoina
	- Olemassa myös vaihtoehtoinen symboli, joka esitellään pian
- Käyttötapaukset järjestelmää kuvaavan nelilön sisällä olevina ellipseinä
	- Ellipsin sisällä käyttötapauksen nimi
- Käyttötapausellipsiin yhdistetään viivalla kaikki sen käyttäjät
	- Kuvaan ei siis piirretä nuolia!
- **HUOM: Käyttötapauskaaviossa ei kuvata mitään järjestelmän sisäisestä rakenteesta**
	- Esim. vaikka tiedettäisiin että järjestelmä sisältää tietokannan, ei sitä tule kuvata käyttötapausmallissa

# **Käyttötapauskaavion käyttö**

• Kaaviossa siis käyttötapauksista ainoastaan nimi

### – **Käyttötapauksen sisältö kuvataan aina tekstuaalisena esityksenä**

- Kaavio tarjoaa hyvän yleiskuvan järjestelmän käyttäjistä ja palveluista
- **Määrittelydokumentin** alussa kannattaakin olla käyttötapauskaavio "sisällysluettelona"

– **Jokainen käyttötapaus tulee sitten kirjata tekstuaalisesti tarvittavalla tarkkuudella**

# **Käyttötapausten dokumentointi**

- Ei siis ole olemassa standardoitua tapaa käyttötapauksen kirjaamiseen
- Ohjelmistoprojektissa tulee kuitenkin sopia joku yhteinen muoto, jota kaikkien käyttötapausten dokumentoinnissa noudatetaan
	- *Käyttötapauspohja*
- Edellä esitetyt esimerkkitapaukset tarjoavat mallin käyttötapaukselle
- Internetistä ja kirjoista löytyy myös paljon käyttötapauspohjia
- Ehkä suurimman käyttötapausgurun Alistair Cockburnin käyttötapauspohja löytyy osoitteesta:
	- www.cs.helsinki.fi/u/mluukkai/ohmas10/usecase.pdf

# **Toinen esimerkki: pankkiautomaatin käyttötapaukset**

- Pankkiautomaatin käyttötapaukset ovat *tunnistaudu, saldo* ja *otto*
- Käyttötapausten *käyttäjät* eli toimintaan osallistuvat tahot ovat *Asiakas* ja *Pankki*
	- Alla on esitelty tikku-ukolle vaihtoehtoinen tapa merkitä käyttäjä eli laatikko, jossa merkintä <<actor>>
	- Tämä lienee luontevampi jos käyttäjä ei ole ihminen
- Seuraavalla kalvolla käyttötapauksen *Otto* tekstuaalinen kuvaus
	- Huomaa, että esiehto edellyttää, että käyttötapaus tunnistaudu on suoritettu

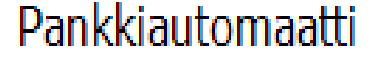

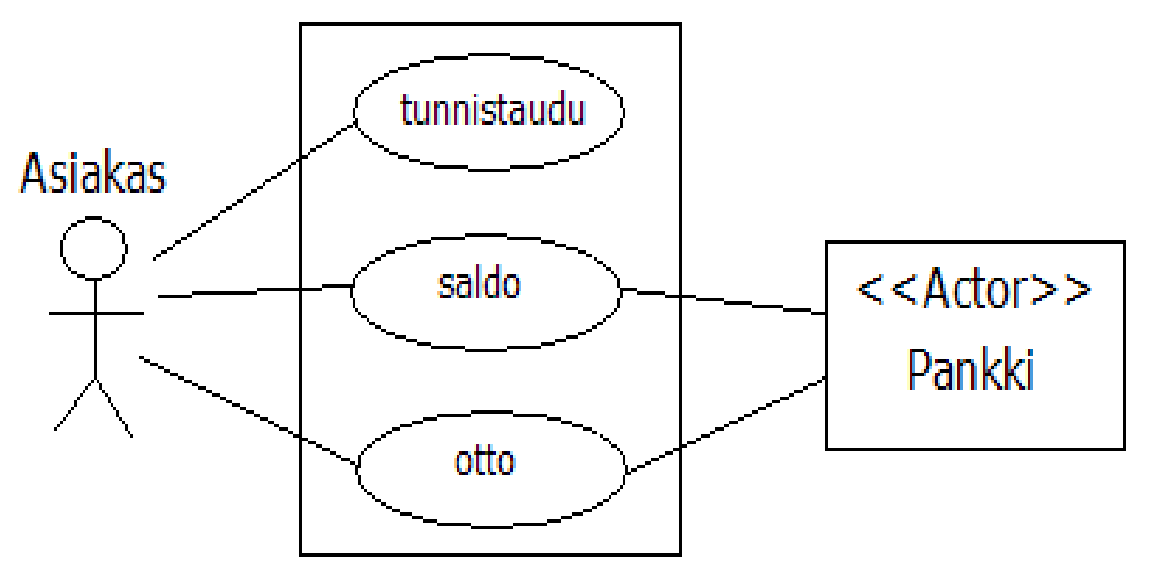

#### **Käyttötapaus 1: otto**

- *Tavoite*: asiakas nostaa tililtään haluamansa määrän rahaa
- *Käyttäjät*: asiakas, pankki
- *Esiehto*: kortti syötetty ja asiakas tunnistautunut
- *Jälkiehto*: käyttäjä saa tililtään haluamansa määrän rahaa Jos saldo ei riitä, tiliä ei veloiteta

#### *Käyttötapauksen kulku*:

- 1 asiakas valitsee otto-toiminnon
- 2 automaatti kysyy nostettavaa summaa
- 3 asiakas syöttää haluamansa summan
- 4 pankilta tarkistetaan riittääkö asiakkaan saldo
- 5 summa veloitetaan asiakkaan tililtä
- 6 kuitti tulostetaan ja annetaan asiakkaalle
- 7 rahat annetaan asiakkaalle
- 8 pankkikortti palautetaan asiakkaalle

*Poikkeuksellinen toiminta:*

4a asiakkaan tilillä ei tarpeeksi rahaa, palautetaan kortti asiakkaalle

# **Palataan takaisin kurssiilmoittautumisjärjestelmään**

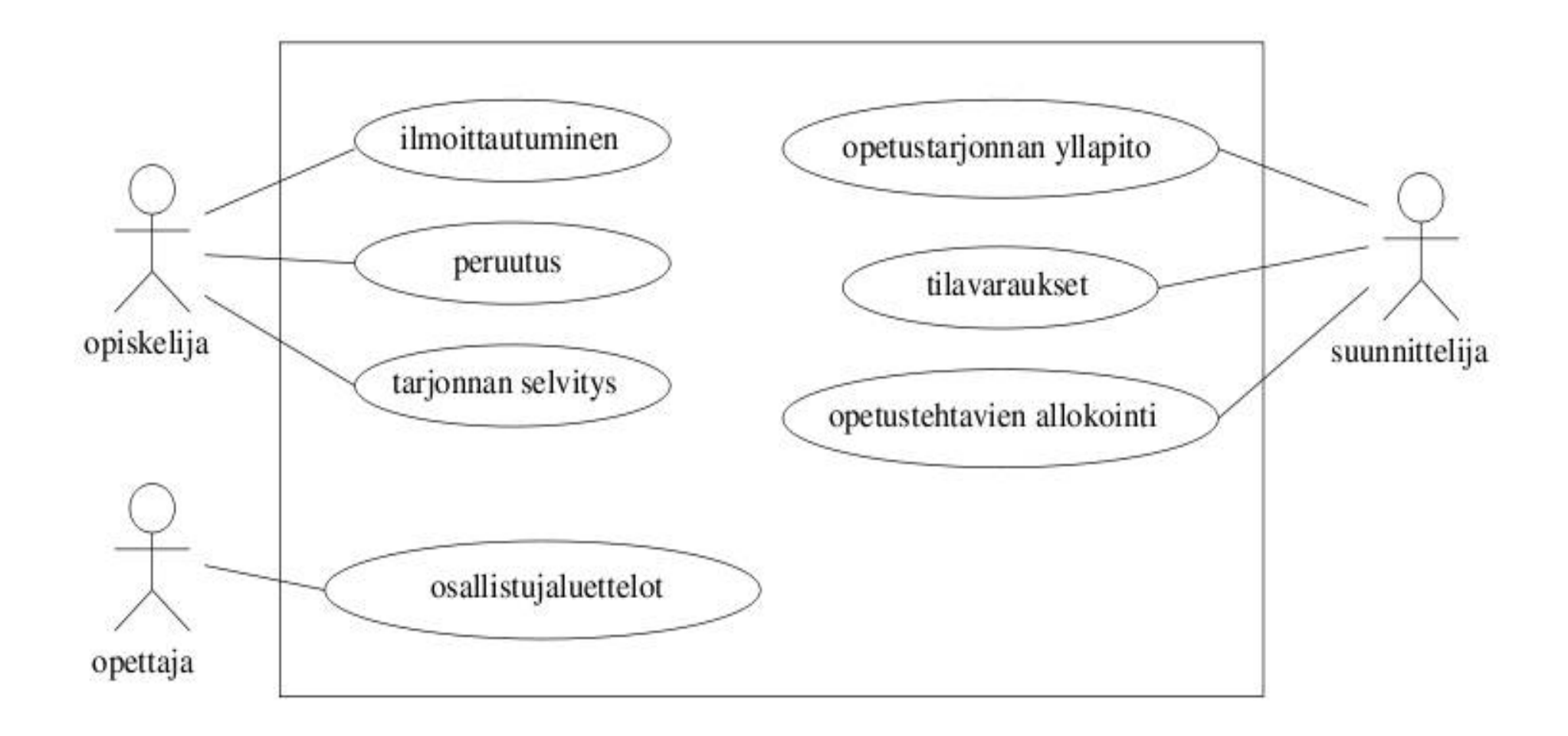

# **Yleistetty ja erikoistettu käyttötapaus**

- Suunnittelijan käyttötapauksista erityisesi opetustarjonnan ylläpito on hyvin laaja tehtäväkokonaisuus
- Voidaankin ajatella, että kyseessä on *yleistetty käyttötapaus,* joka oikeasti pitääkin sisällään useita konkreettisia käyttötapauksia, kuten
	- Uuden kurssin perustus
	- Uuden harjoitusryhmän perustus
	- Harjoitusryhmän peruutus
	- Kurssin peruutus
- Seuraavan sivun kaaviossa suunnittelijan käyttötapaukset tarkemmalla tasolla (huomioi miten yleistys merkitään)
- Mukana myös ulkoiset järjestelmät, *tilanhallintajärjestelmä* ja *henkilöstöhallintajärjestelmä,* jotka osallistuvat käyttötapauksiin

### **Yleistetyt käyttötapaukset käyttötapauskaaviona**

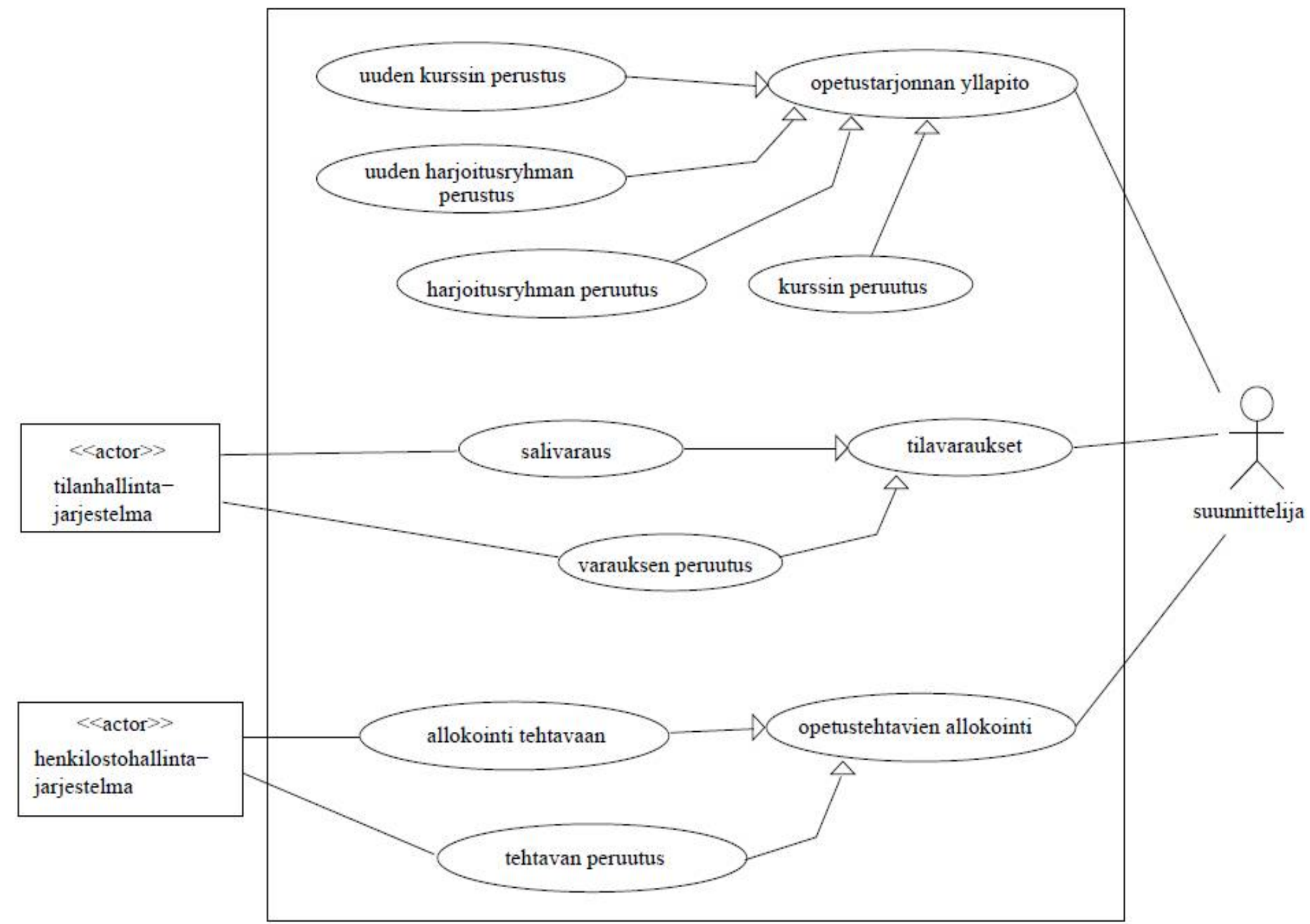

### **Yhteiset osat**

- Moneen käyttötapaukseen saattaa liittyä yhteinen osa
- Yhteisestä osasta voidaan tehdä "alikäyttötapaus", joka *sisällytetään* (include) pääkäyttötapaukseen
- Käyttötapauskaaviossa tätä varten merkintä <<include>>
	- katkoviivanuoli pääkäyttötapauksesta apukäyttötapaukseen
- Esim. käyttötapaus *kirjautuminen* suoritetaan aina kun tehdään *ilmoittautuminen* tai *peruutus*

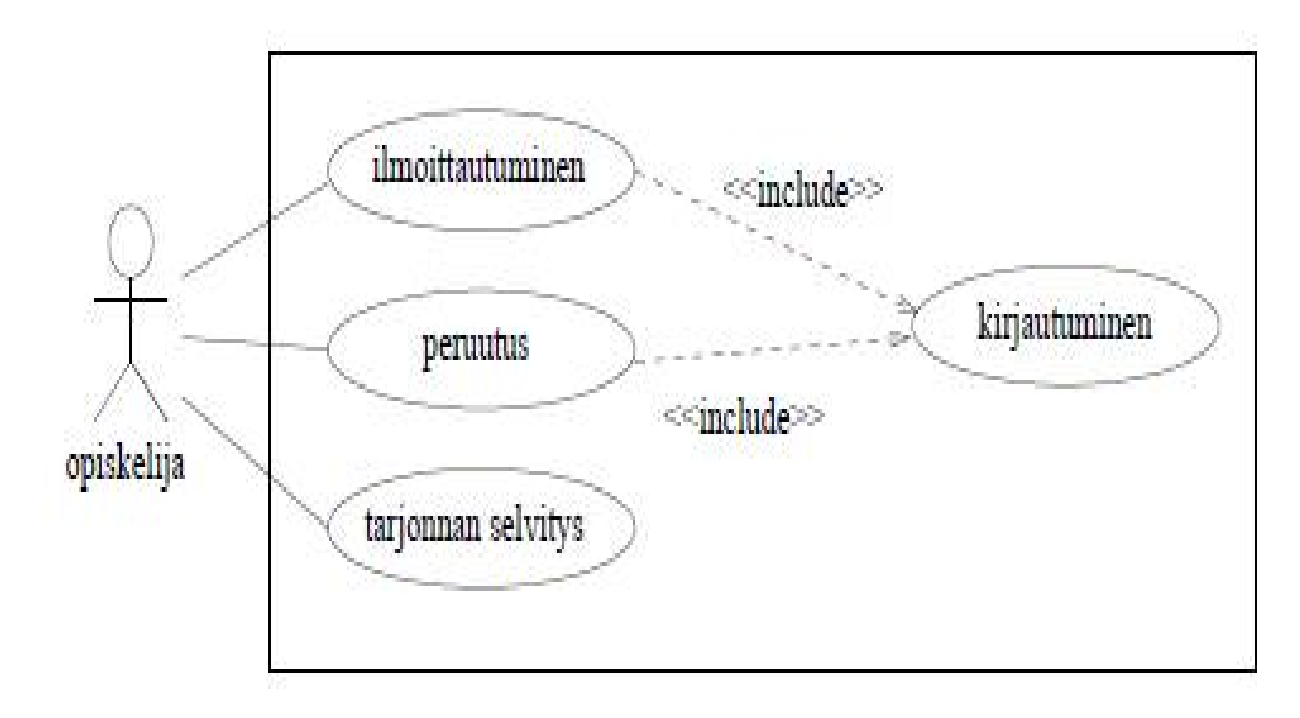

# Yhteiset osat ja include

- Apukäyttötapauksen sisällytys on tärkeä ilmaista käyttötapauksen  $\bullet$ tekstuaalisessa kuvauksessa
	- Muuten ei tietoa missä kohtaan sisällytys tapahtuu
- Käyttäjä: opiskelija
- Tavoite: saada kurssipaikka
- Laukaisija: opiskelijan tarve
- Esiehto: opiskelija on ilmoittautunut kuluvalla lukukaudella läsnäolevaksi
- Jälkiehto: opiskelija on lisätty haluamansa ryhmän ilmoittautujien listalle
- Käyttötapauksen kulku:
	- 1. Opiskelija aloittaa kurssi-ilmoittautumistoiminnon
	- 2. Järjestelmä näyttää kurssitarjonnan
	- 3. Opiskelija tutkii kurssitarjontaa
	- 4. Opiskeljia valitsee ohjelmiston esittämästä tarjonnasta kurssin ja ryhmän
	- 5. Suoritetaan käyttötapaus kirjautuminen
	- 6. Järjestelmä ilmoittaa opiskelijalle ilmoittautumisen onnistumisesta.
- $\bullet$  Poikkeuksellinen toiminta:

### **Poikkeustilanteet ja laajennukset**

- Sisällytettävä *käyttötapaus suoritetaan aina* pääkäyttötapauksen suorituksen yhteydessä
- Myös tarvittaessa suoritettava *laajennus tai poikkeustilanne* voidaan kuvata apukäyttötapauksena, joka *laajentaa* (extend) pääkäyttötapausta
	- Laajennus suoritetaan siis vaan *tarvittaessa*
- Esim. Ilmoittautuessa saatetaan huomata esitietopuute, jonka käsittely on oma käyttötapauksensa

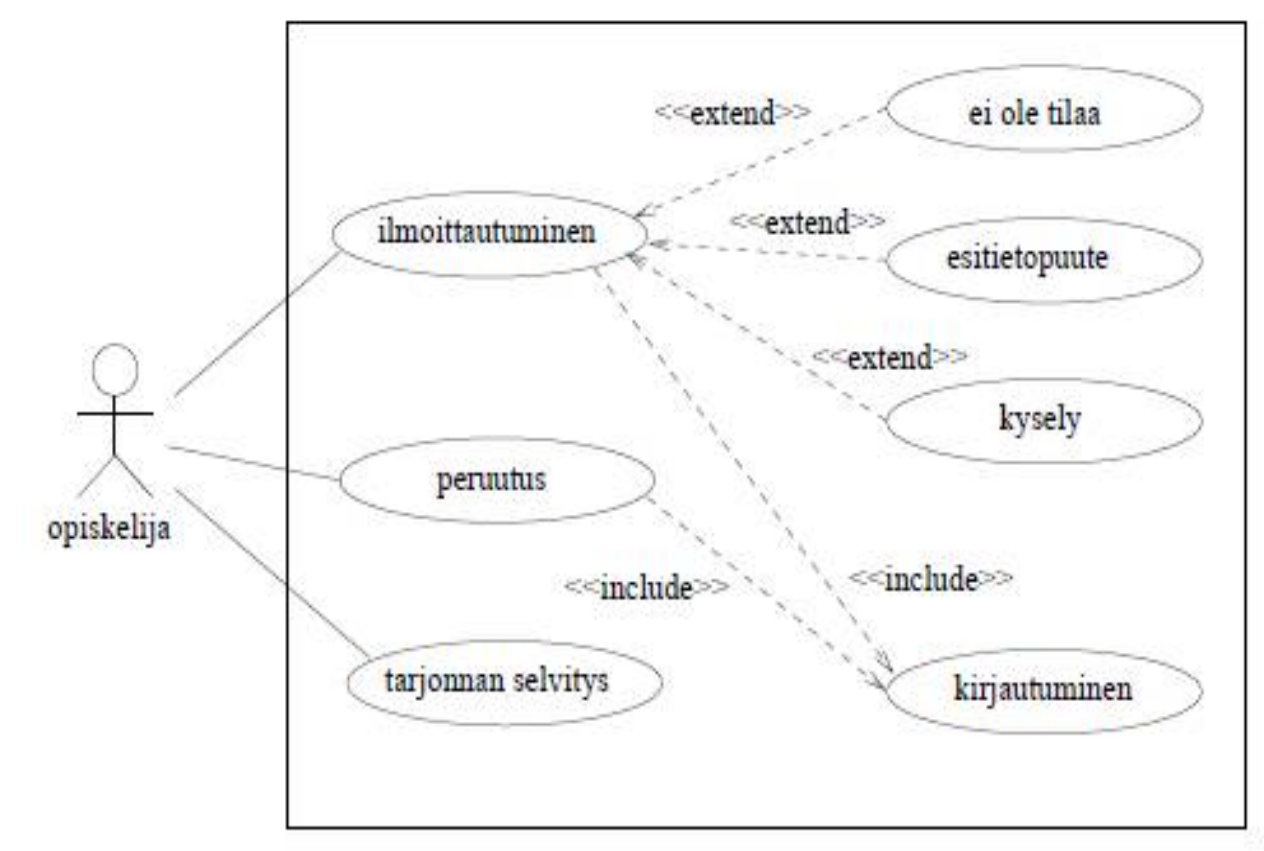

### Poikkeustilanteet ja laajennukset

- Huomaa, että laajennuksessa nuolensuunta on apukäyttötapaukseen päin (toisin kuin sisällytyksessä)
- Myös laajennus tulee ehdottomasti merkitä käyttötapauksen tekstuaaliseen kuvaukseen
- Edellisen sivun laajennusesimerkki ei ole erityisen onnistunut
	- Laajennuksienkin pitäisi olla kunnollisia käyttötapauksia (eli asioita joilla on selkeä tavoite), ei metodikutsumaisia kyselyjä tai ilmoituksia (kuten *ei tilaa* - tai *esitietopuute*-ilmoitus)
	- Poikkeustilanteet on parempi kuvata tekstuaalisessa esityksessä ja jättää ne kokonaan pois käyttötapauskaavioista
- Koko laajennuskäsitteen tarve käyttötapauskaavioissa on hieman kyseenalainen

### **Realistisempi esimerkki: kassapäätejärjestelmä**

- Craig Larmanin kirjasta *Applying UML and Patterns*
- Kirjan käyttötapausluku löytyy verkosta
	- http://www.craiglarman.com/wiki/index.php?title=Articles
- Aluksi etsitään järjestelmän käyttäjät
- Mietitään käyttäjien tavoitteita: *mitä käyttäjä haluaa saada järjestelmällä tehtyä*
	- Käyttäjän tavoitteellisista toiminnoista (esim. käsittele ostos) tulee tyypillisesti käyttötapauksia
	- Samalla saatetaan löytää uusia käyttäjiä (erityisesti ulkoisia järjestelmiä joihin järjestelmä yhteydessä)
- Hahmotellaan alustava käyttötapausdiagrammi
	- ks. seuraava sivu

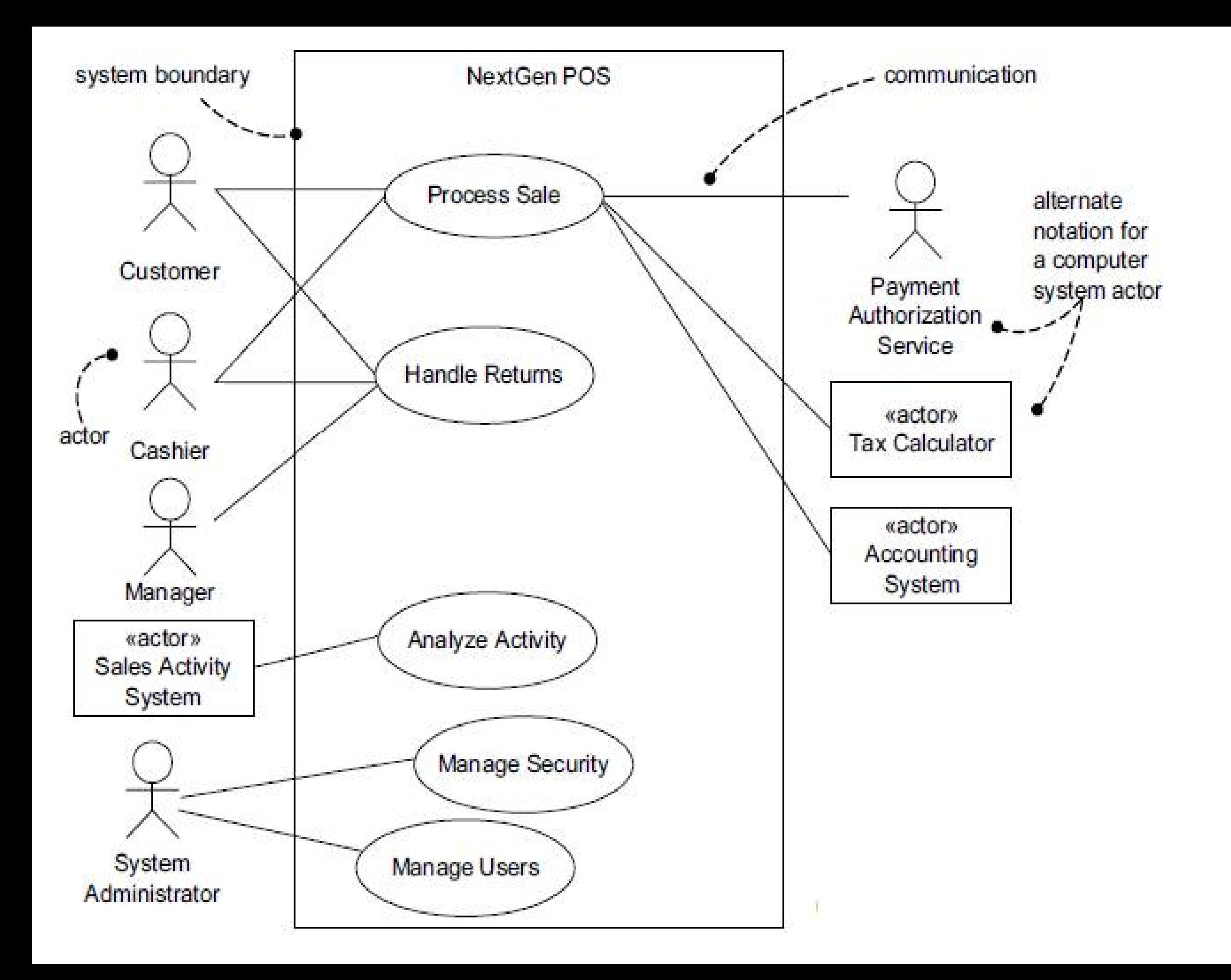

# **Käyttötapauksen tarkentaminen**

- Otetaan aluksi tarkasteluun järjestelmän toiminnan kannalta kriittisimmät käyttötapaukset
- Ensin kannattanee tehdä vapaamuotoinen kuvaus käyttötapauksista ("brief use case")
	- POS, point of sales terminal eli kassapääte

**Process Sale:** A customer arrives at a checkout with items to purchase. The cashier uses the POS system to record each purchased item. The system presents a running total and line-item details. The customer enters payment information, which the system validates and records. The system updates inventory. The customer receives a receipt from the system and then leaves with the items.

• Tarkempi käyttötapaus kirjoitetaan projektin sopiman käyttötapauspohjan määräämässä muodossa

# Use Case UC1: Process Sale

- **Primary Actor: Cashier**
- **Preconditions:** Cashier is identified and authenticated.
- Success Guarantee (Postconditions): Sale is saved. Tax is correctly calculated. Accounting and Inventory are updated. Commissions recorded. Receipt is generated. Payment authorization approvals are recorded.

### **Main Success Scenario (or Basic Flow):**

- 1. Customer arrives at POS checkout with goods and/or services to purchase.
- 2 Cashier starts a new sale
- 3. Cashier enters item identifier.
- 4. System records sale line item and presents item description, price, and running total. Price calculated from a set of price rules.

Cashier repeats steps 3-4 until indicates done.

- 5. System presents total with taxes calculated.
- 6. Cashier tells Customer the total, and asks for payment.
- 7. Customer pays and System handles payment.
- 8. System logs completed sale and sends sale and payment information to the external Accounting system (for accounting and commissions) and Inventory system (to update inventory).
- 9. System presents receipt.
- 10. Customer leaves with receipt and goods (if any).

• Kuvaus jatkuu: Laajennukset, tarkennukset ja poikkeukset

#### **Extensions (or Alternative Flows):**

\*a. At any time, System fails:

To support recovery and correct accounting, ensure all transaction sensitive state and events can be recovered from any step of the scenario.

- 1. Cashier restarts System, logs in, and requests recovery of prior state.
- 2. System reconstructs prior state.
	- 2a. System detects anomalies preventing recovery:

1. System signals error to the Cashier, records the error, and enters a clean state

- 2. Cashier starts a new sale.
- 3a. Invalid identifier:
	- 1. System signals error and rejects entry.
- 3b. There are multiple of same item category and tracking unique item identity not important (e.g., 5 packages of veggie-burgers):
	- 1. Cashier can enter item category identifier and the quantity.
- 3-6a: Customer asks Cashier to remove an item from the purchase:
	- 1. Cashier enters item identifier for removal from sale.
	- 2. System displays updated running total.
- 3-6b. Customer tells Cashier to cancel sale:
	- 1. Cashier cancels sale on System.
- 3-6c. Cashier suspends the sale:
	- 1. System records sale so that it is available for retrieval on any POS terminal.
- Tarkennuksia:
- 7a. Paying by cash:
	- 1. Cashier enters the cash amount tendered
	- 2. System presents the balance due, and releases the cash drawer.
	- 3. Cashier deposits cash tendered and returns balance in cash to Customer.
	- 4. System records the cash payment.
- 7b. Paying by credit:
	- 1. Customer enters their credit account information.
	- 2. System sends payment authorization request to an external Payment Authoriza tion Service System, and requests payment approval.
		- 2a. System detects failure to collaborate with external system:
			- 1. System signals error to Cashier.
			- 2. Cashier asks Customer for alternate payment.
	- 3. System receives payment approval and signals approval to Cashier.
		- 3a. System receives payment denial:
			- 1. System signals denial to Cashier.
			- 2. Cashier asks Customer for alternate payment.
	- 4. System records the credit payment, which includes the payment approval.
	- 5. System presents credit payment signature input mechanism.
	- 6. Cashier asks Customer for a credit payment signature. Customer enters signa ture.

# **Tarkkaan kuvattu käyttötapaus**

- Esimerkin mallin mukaan käyttötapauksen *pääkulku kannattaa kuvata tiiviisti*
	- Eri askeleiden sisältöä voi tarvittaessa tarkentaa
		- Kuten edellisellä sivulla tarkennettu askel 7 "customer pays..."
- Huomioi tapa, miten poikkeusten ja laajennusten sijainti pääkulussa merkitään
	- 7a => laajentaa/tarkentaa pääkulun kohtaa 7
- Osa jossa laajennukset, tarkennukset ja poikkeukset dokumentoidaan, on usein paljon pidempi kuin normaali kulku
- Koska kyse *vaatimusmäärittelystä*, kuvaus on abstraktilla tasolla
	- *Ei oteta kantaa toteutusyksityiskohtiin*
	- eikä käyttöliittymään
	- Esim. tunnistetaanko ostos viivakoodin perusteella...

### **Yhteenveto**

- Käyttötapaukset ovat yksi tapa kuvata ohjelmiston toiminnallisia vaatimuksia
- Käyttötapauksen tekstuaalinen esitys oleellinen
- Ohjelmistoprojektissa pitää sopia yhteinen tapa (*käyttötapauspohja*) käyttötapausten tekstuaaliseen esitykseen
- Käyttötapauskaavion merkitys lähinnä yleiskuvan antaja
- Jos käytät huomaat käyttäväsi paljon aikaa "oikeaoppisen" käyttötapauskaavion piirtämiseen, ryhdy välittömästi tekemään jotakin hyödyllisempää (esim. käyttötapausten tekstuaalisia esityksiä)